# Offline Software Update

Daniel Brandenburg

Monday, April 26, 2021

#### Updates to BFC

- Forward Tracking:
	- `FwdTrack`: runs forward tracking, looks for config in local dir
- Fast Simulators:
	- `FstFastSim` Runs the Forward Silicon Tracker Fast Simulator
	- `FttFastSim` Runs the Forward sTGC Tracker Fast Simulator
- Slow Simulators (Skeletons)
	- `FstSlowSim` Runs the Forward Silicon Tracker Fast Simulator (NOT in yet)
	- `FttSlowSim` Runs the Forward sTGC Tracker Fast Simulator (NOT in yet)
- sTGC Offline chain:
	- `FttDat` runs the raw data reader, produced/fills StEvent collection
	- `FttQA` runs the QA Maker for the sTGC offline chain

#### Running Tracking code in BFC

- 1. Make/copy a config.xml (into current dir)
- 2. Run on one Pythia file:
- root4star -l 'bfc.C(
	- 10, // number of events

"fzin dev2021 StEvent evout geantout ReverseField agml usexgeom bigbig FwdTrack", // chain options

"/gpfs01/star/pwg/youqi/runPythia/out/5.fzd" // input (simulation) file

**NOTE: Still waiting for these updates in DEV, should be in by end of the week, need to send updates to Gene**

)'

## Running sTGC Offline code in BFC

- 1. Checkout code: https://github.com/jdbrice/stgc-offline.git
- 2. `cd stgc-offline`, build with `cons`
- 3. Run on one DAQ file:

```
root4star -b -q -l 
   'bfc.C( 
           5000, 
           "in, db, FttDat, FttQA", 
           "stgc_2021_03_31_05_34.daq" 
   )'
```
**This runs just the raw data reader and QA maker, others will** 

#### FST Geometry and Misalignment

- Like HFT, we need to prepare FST geometry for misalignment:
	- Geometry must be re-organized (to allow unique sensor, unique mis-alignment)
	- TODO: Setup misalignment tables
	- Examples (from PXL) in: \$STAR/StarDb/Geometry/pxl/\*.C
- Plan for Geometry
- Freeze existing geometry as a reference
- Setup 2 new FST geometries
	- 1. Re-organized full detail geometry (for misalignment)
	- 2. Simplified geometry for GENFIT

### sTGC Geometry

• Last f2f meeting: ROOT pentagon geometry using `TGeoXTru`

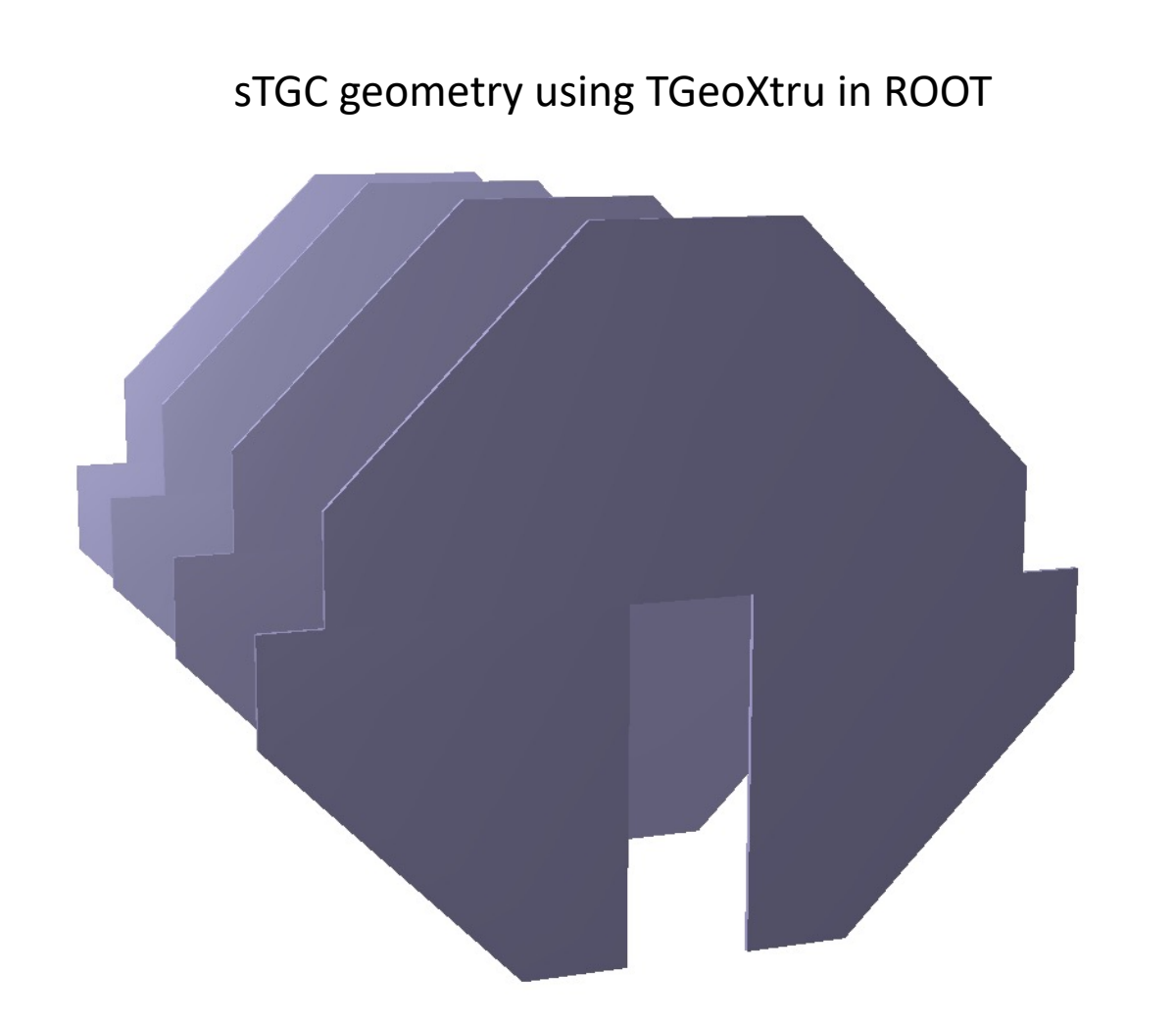

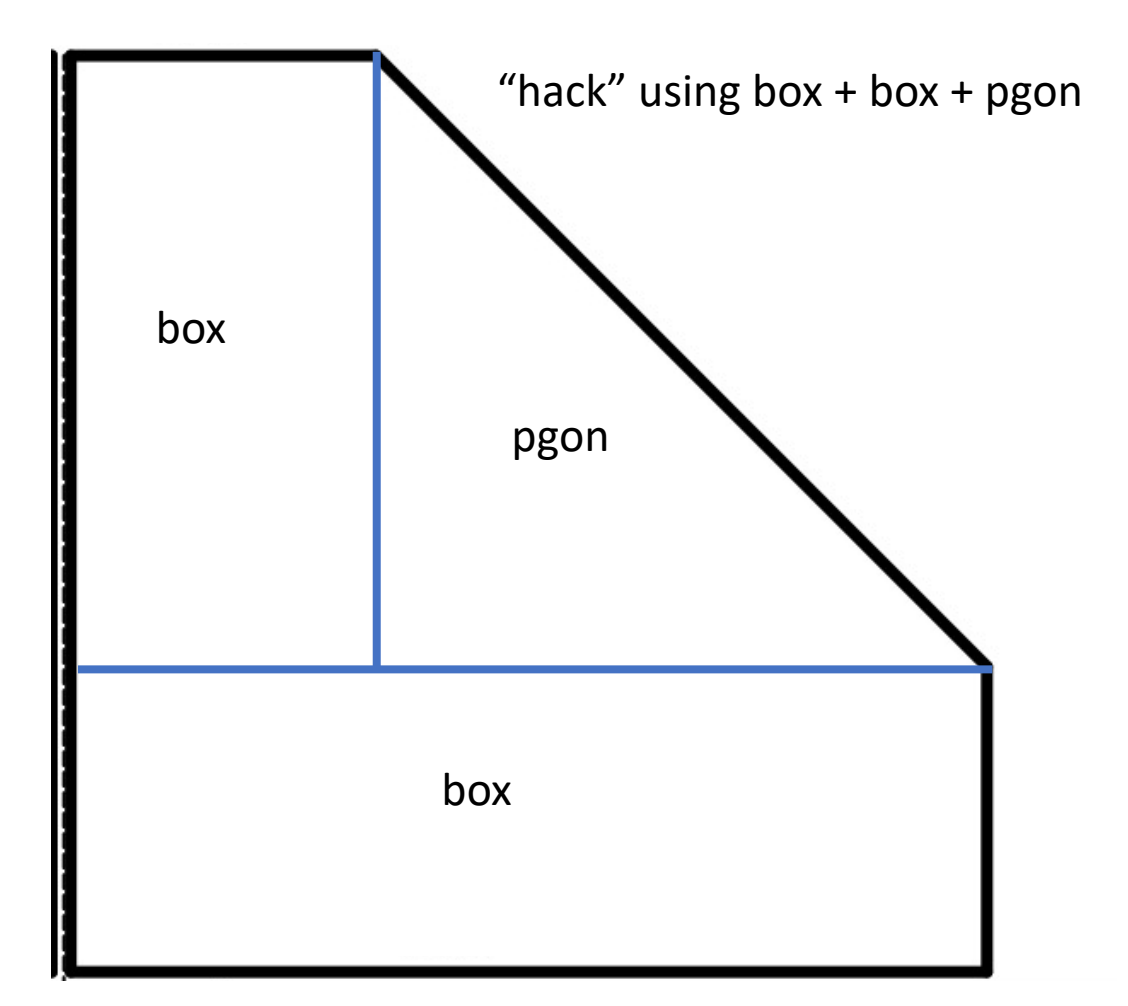

### Update ROOT sTGC Geometry

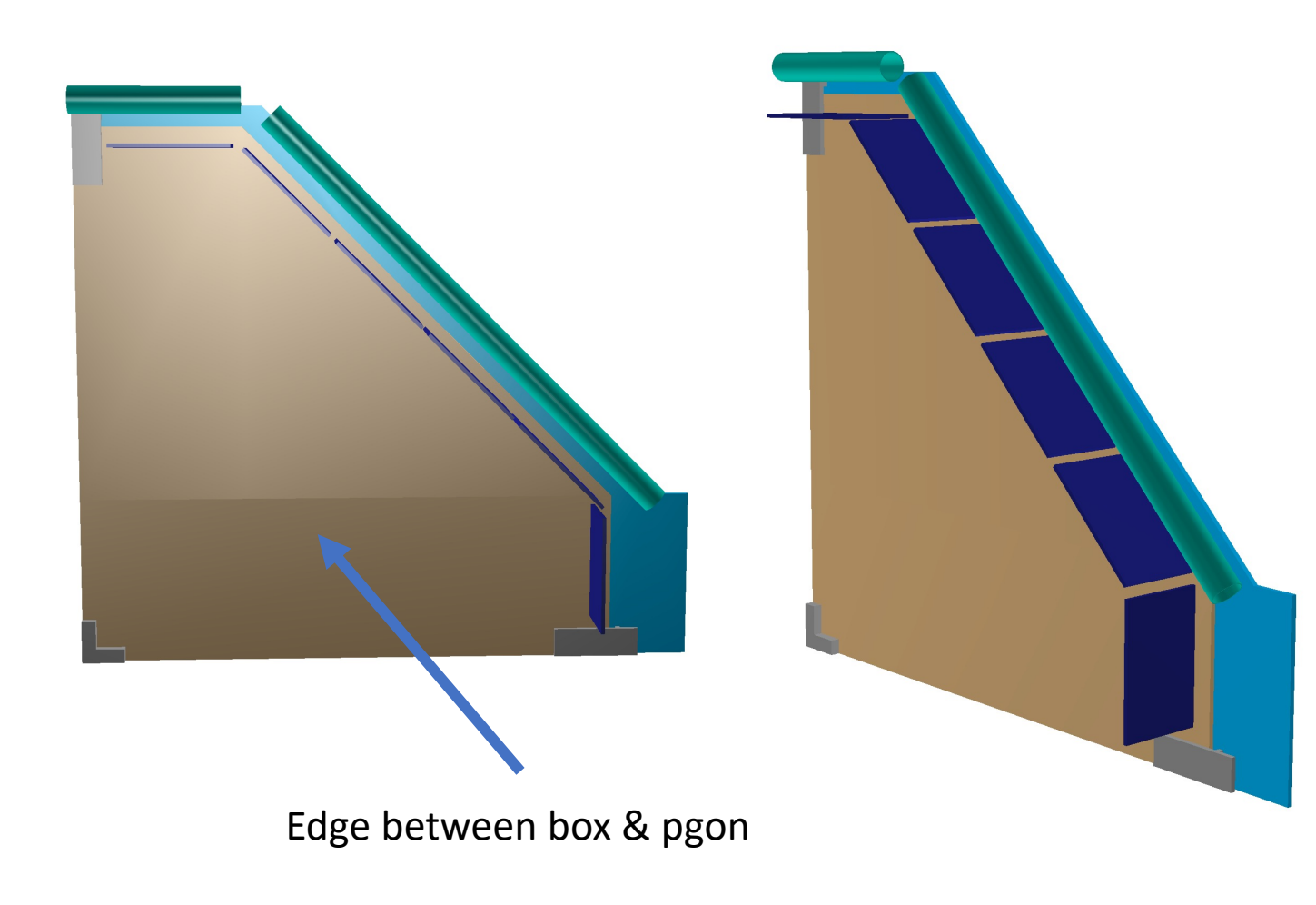

- ROOT TGeo geometry
- Uses box + box + pgon for pentagonal shape
- Jason will convert to AgML
- Doesn't expect box+pgon edge to be issue. Will add tests to check for this
- Nicole (BNL post-doc) helping with sTGC geometry
- We are making a very simple geometry for GENFIT, will test if needed for sTGC

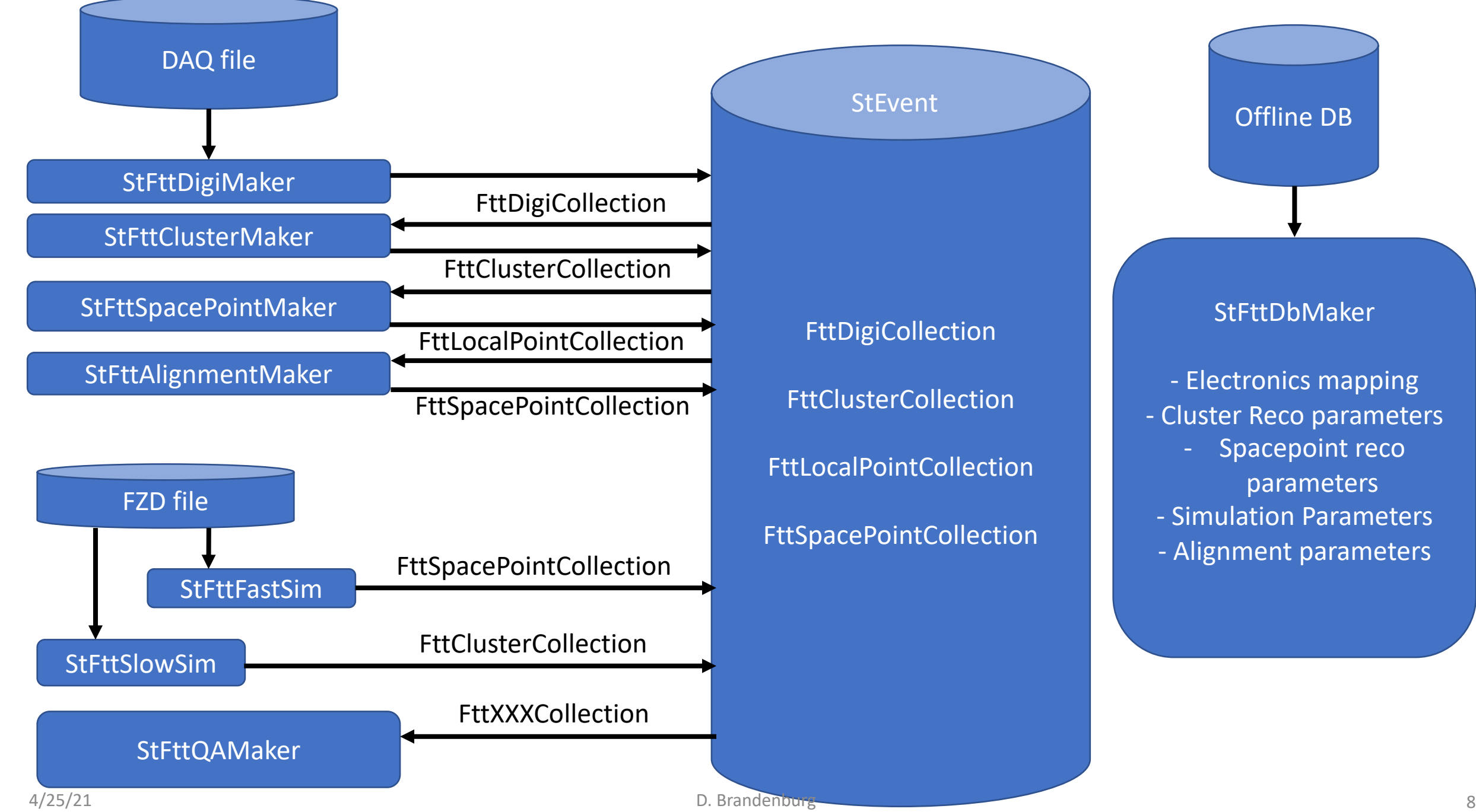

#### sTGC Offline Chain

- FttDigiMaker
	- Read DAQ files, unpack raw data, write to StEvent::FttDigiCollection
- FttClusterMaker
	- Read raw data, apply channel mapping
	- Run clustering algorithm
	- Write clusters to StEvent::FttClusterCollection
- FttSpacePointMaker
	- Read in clusters, make 2D according to X,Y,U strip mapping
	- Optionally, apply ghost hit rejection
	- Write Space Points (+Cov matrix) to StEvent for tracking
- FttFastSim
	- Directly simulate 2D space points from GEANT input
- FttSlowSim
	- Simulate electronic level signals write into a format that is compatible with cluster finder (need to decide about mapping)
- FttDbMaker
	- Read from the DB tables that store sTGC related settings
	- Will be filled in as we finish other makers

LEGEND: DONE SKELETON (WIP) TODO

- FttAlignmentMaker
	- Map the local hits to global (STAR) coordinate system
	- Apply any transformations (rotations, translation, deformations )
- FttQaMaker
	- Create detailed QA Histograms for all steps
	- Similar to the online plots, but allow QA at all levels (Cluster, space point, reco)
	- Online plot level QA now
- StEvent structures
	- FttDigiCollection
	- **FttClusterCollection**
	- **FttSpacePointCollection**

### sTGC Database makers

- Interface with database is used for "parameters"
	- Allows run-by-run or Run (Lik2 Run20…) based parameters
- Needed for:
	- Electronic mapping
	- Cluster reco parameters
	- Spacepoint reco parameters
	- Ghost hit rejection parameters
	- ….
- Manpower : 2 weeks from HepDB shifters
- Goal:
- 1. Discuss needed parameters (start with electronic mapping, more tomorrow)
- 2. Implement classes and debug (read parameters from local files)
- 3. Depending on progress, setup DB structure with Dmitry

#### [Vertex Finding + Fitting](http://www.hephy.at/project/ilc/talks/07_ALCPG_Fnal/Mitaroff_rave.pdf)

- **RAVE** an Open, Extensible, Detector-Independen **of Interaction Vertices**
- W. Waltenberger and F. Moser, 2006 IEEE Nuclear S *Conference Record,* 2006, pp. 104-109, doi: 10.110
- http://www.hephy.at/project/ilc/talks/07\_ALCPG
- Was hoping to show first plots, but still need some
- Will help to have installed on RCF working with D
- Also need a rebuild of GENFIT once RAVE is installe

# Tracking Mysteries

- In past f3f meeting I showed (also shown by gavin)
- Tracking with FTT only showed strange "improvement" in resolution at high pT
- Strong eta dependence
- At that time I wasn't sure what was causing this

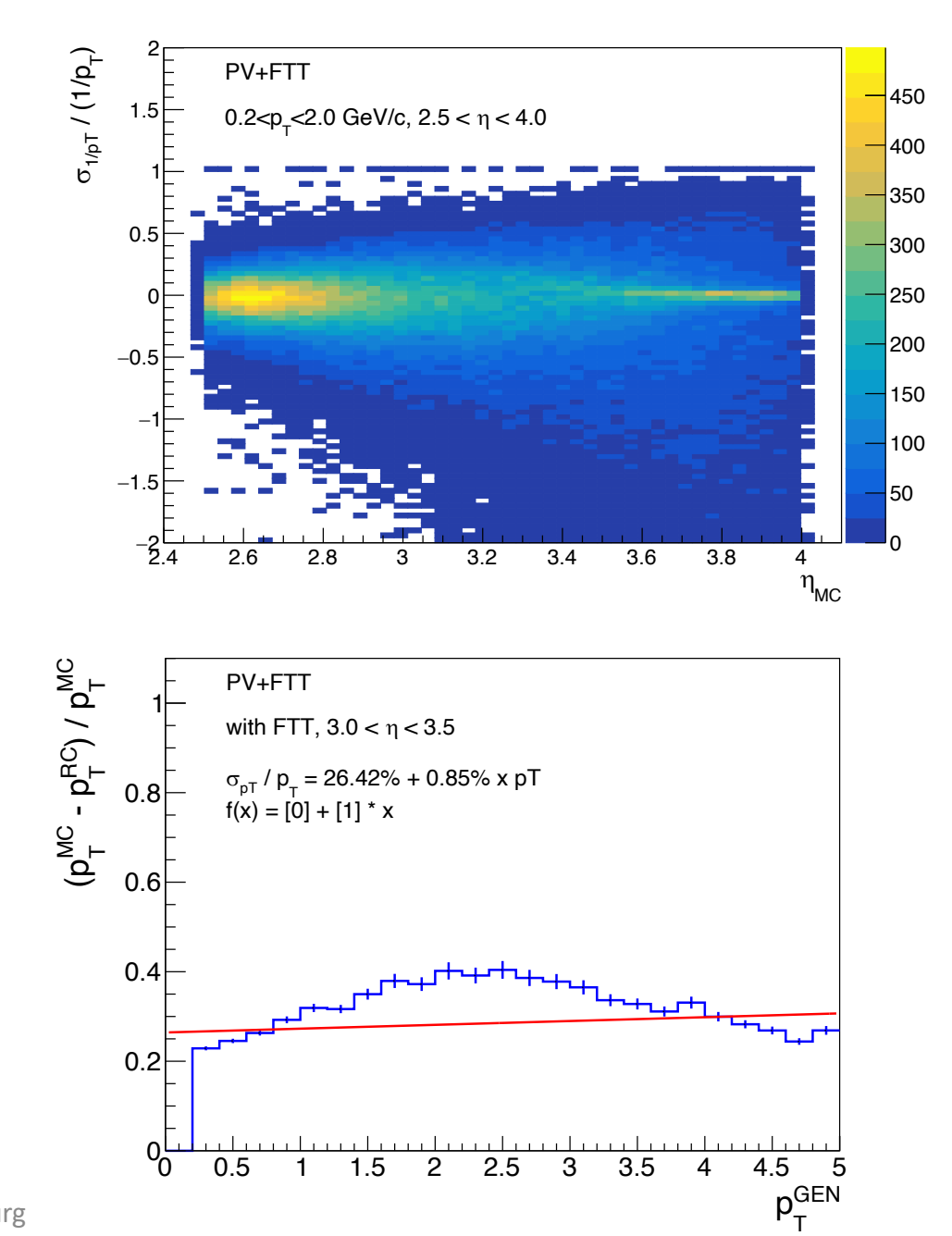

# Tracking with FTT only

• Both Gavin and I used the `fast track.xml` config with

<TrackFitter refitSi="false" mcSeed="true" > <Vertex sigmaXY="0.05" sigmaZ="5.0" includeInFit="true"  $\triangleright$  $\sqrt{TrackFilter}$ 

- `mcSeed="true"` use the MC pT (blurred) as seed for fitting
- I implemented this to test GENFIT (speed, etc.) with ideal settings + good starting place
- ISSUE : sometimes seed fit  $\chi^2$  etc. was already good enough to "converge" and finish fit – since space points have little constraining power
- In these cases a "real fit" without MC seed would fail

# Tracking with FTT only

• Simple change to the `fast track.xml` config with

```
<TrackFitter refitSi="false" mcSeed="false" >
<Vertex sigmaXY="0.05" sigmaZ="5.0" includeInFit="true" \triangleright</TrackFitter>
```
- `mcSeed="false"` this means the seed is determined from the space points in sTGC – based on 4 simple circle fits (to each set of 3 hits)
- This is what we can do in data

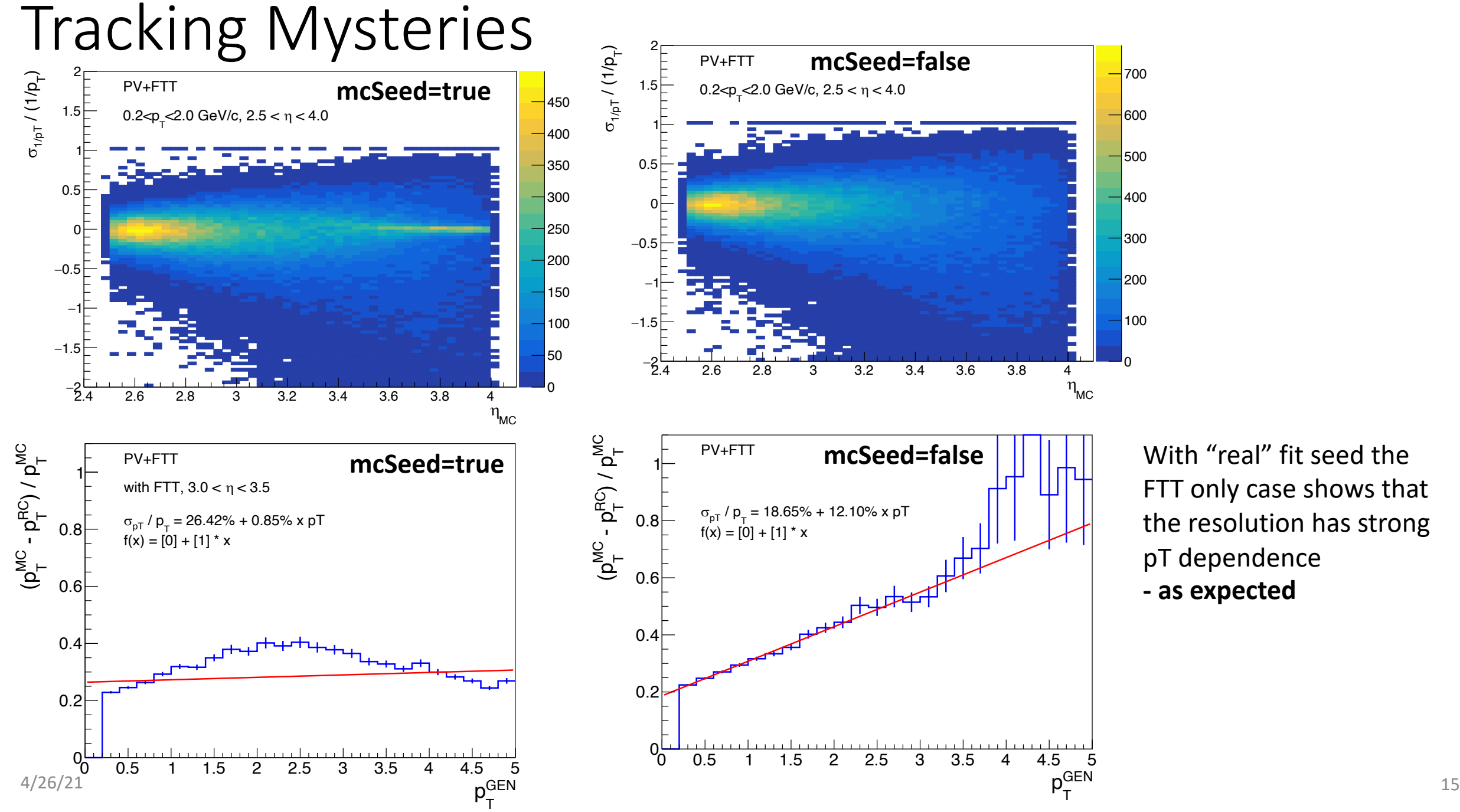

With "real" fit seed the FTT only case shows that the resolution has strong pT dependence **- as expected**

### Update comparison w/FST

- At high Eta, FST in tracking improves the momentum resolution significantly
	- These are single muon "events"  $PV=500 \mu m$

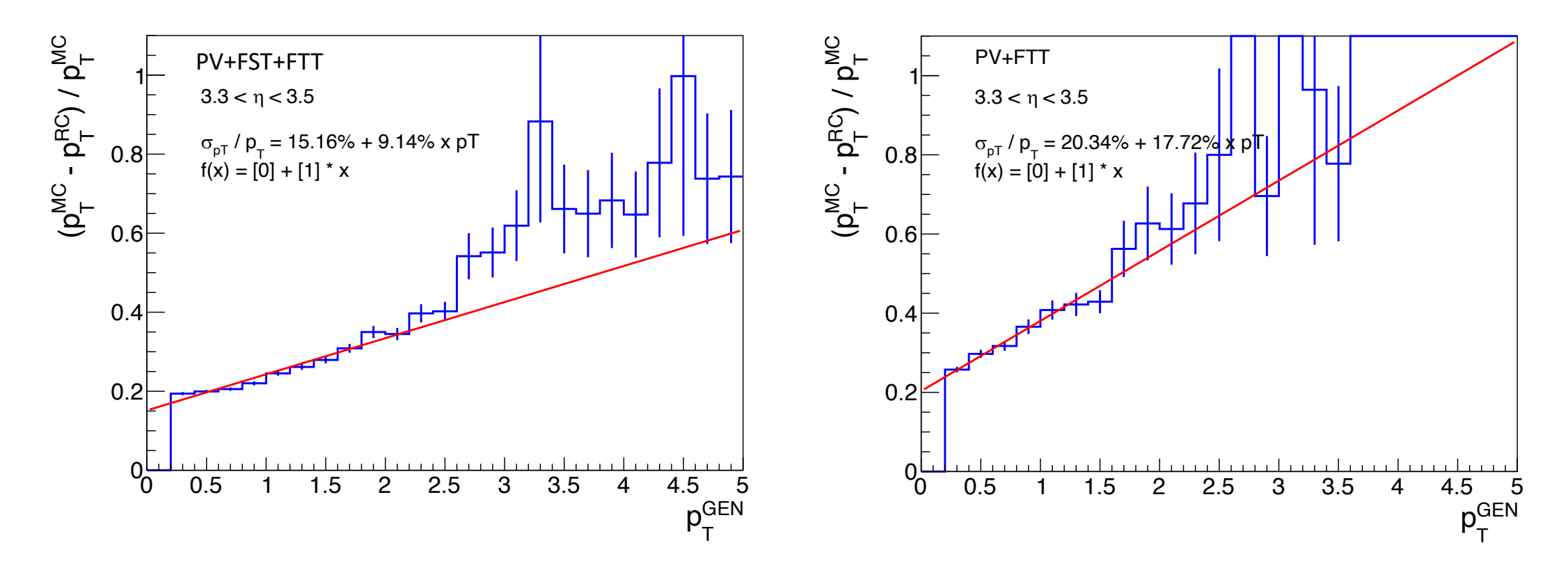

#### BDT-Based Track Seed Finding

- Youqi (Yale) has been working on BDT-based Cellular automata track finding
- Trained in python scikit-learn : previously stuck getting into ROOT
- Last f2f meeting, Hongwei pointed us to example BDT->ROOT

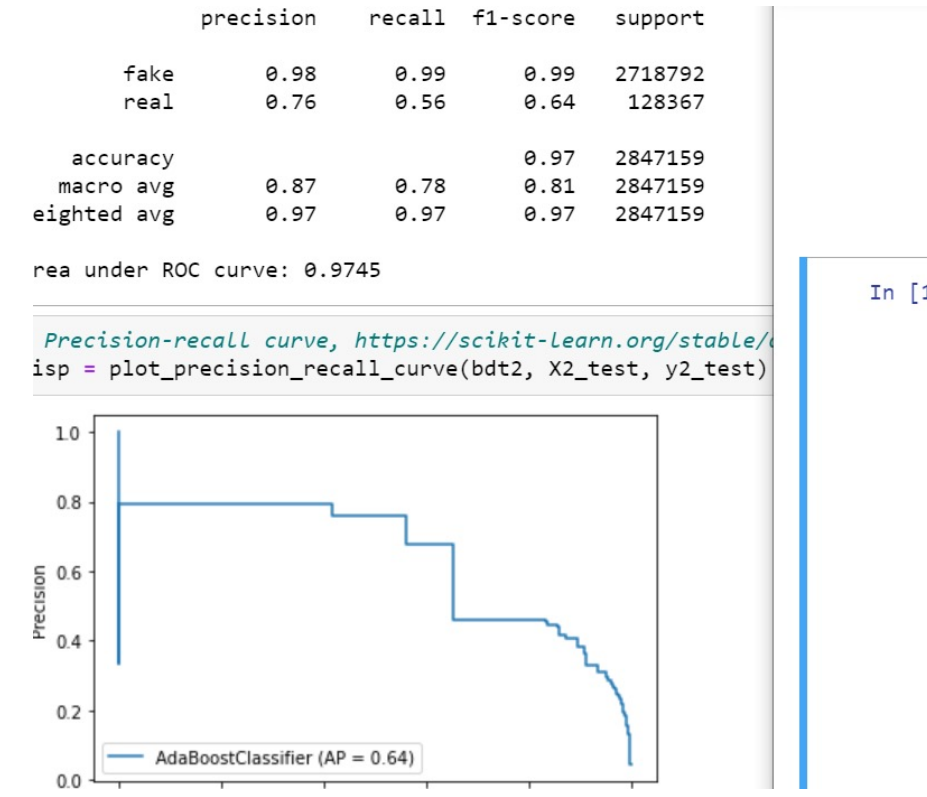

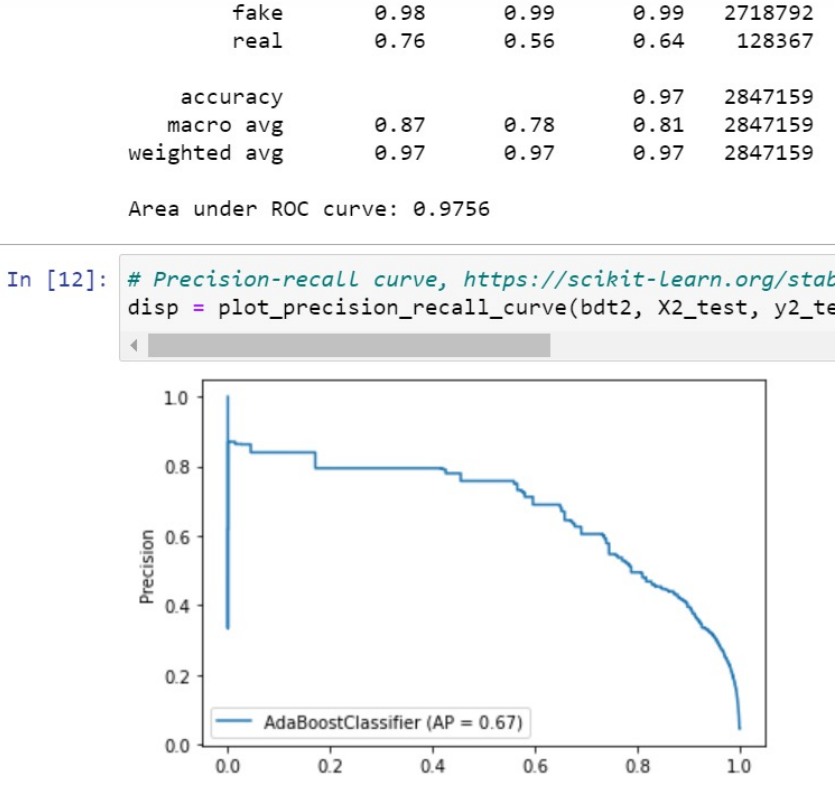

- BDT-based track finding shows promising performance
- Need to test in full tracking code
- BDT is trained on existing 2-hit and 3-hit "Criteria"

#### BDT-Based Track Seed Finding

• Youqi implemented ROOT TMVA code to read BDT trained in python

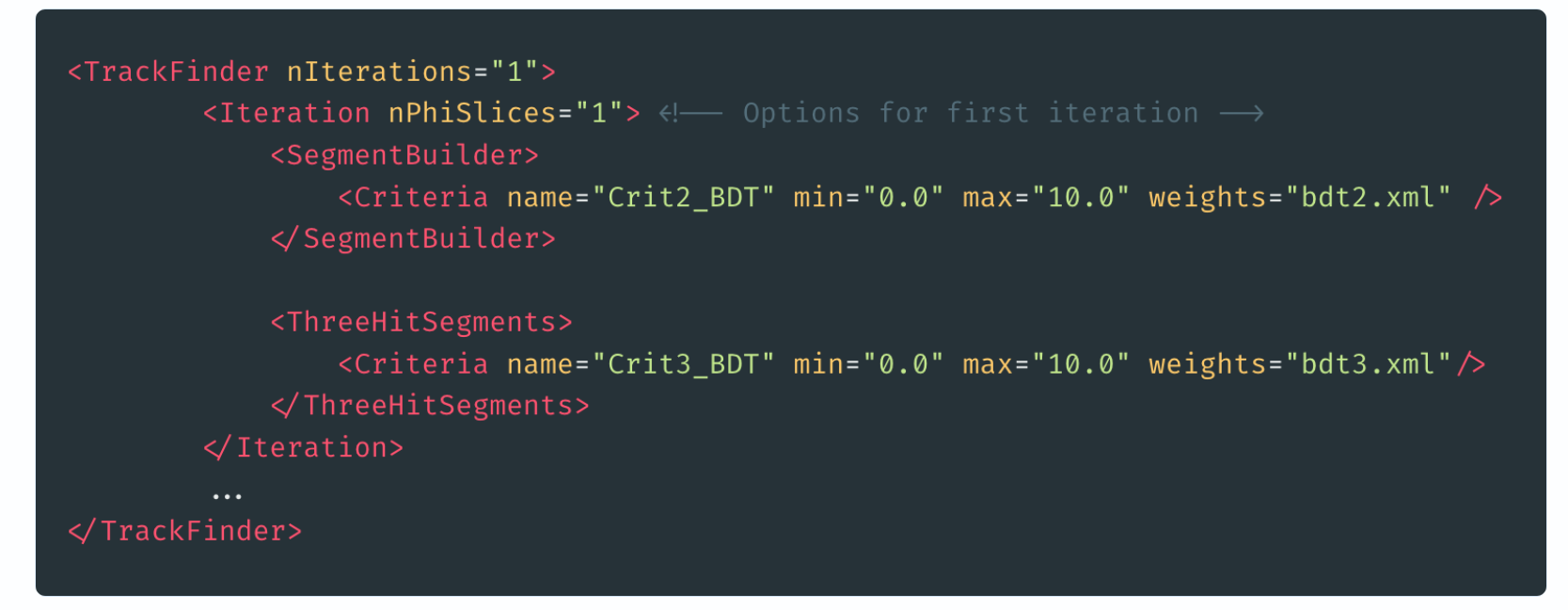

• I added new classes to tracking code, to handle the TMVA and interface with the cellular automata.

# BDT Stability and Follow-up Checks

• BDT "score" for pure signal (real tracks) shows spikey structure

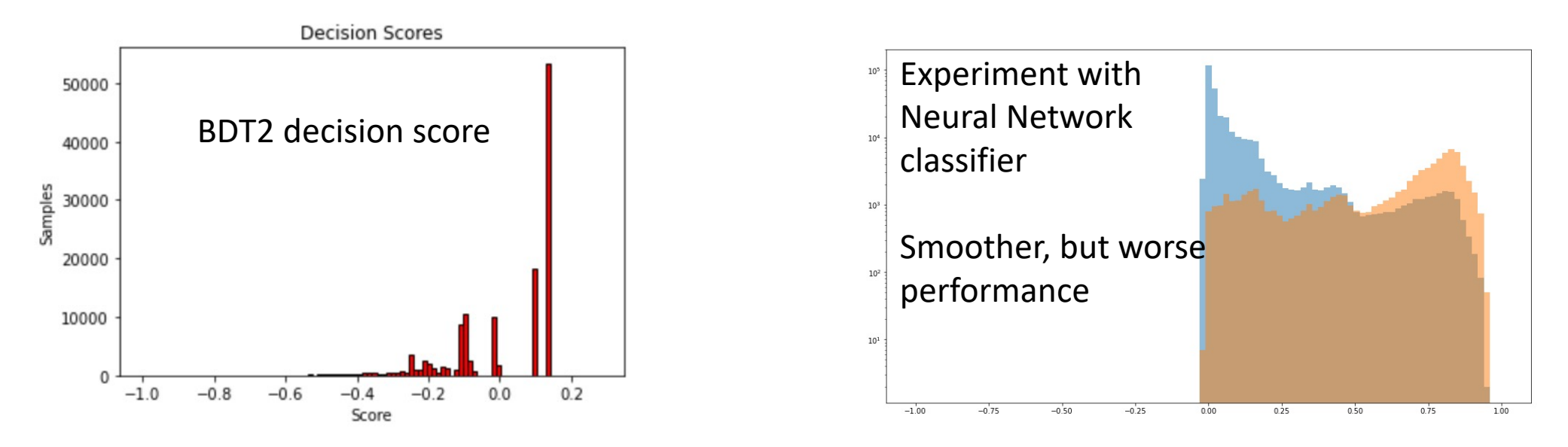

- Expect smooth/continuous "score" need to understand this more
- Next tasks:
	- Identify which "Criteria" cause the spikey BDT score
	- Select optimal score threshold based on full tracking performance

# Magnetic Field Tasks

- Yevheniia will work on this (as a HEPDb shift) with
- Example code here: https://gist.github.com/jdbrice/a27c8c6ae7c0eff01
- Lookup field using `StMagF::Agufld` interface
	- This code seems slow, it takes  $\sim$ 1m to export full field,  $>$ resolution)
- GENFIT tracking looks-up the mag field many times source of slowness

# Magnetic Field Tasks

- Magnetic field is mostly well behaved around tracking detectors
- IDEA: implement a parameterization / in -memory lookup table for B -field in needed region
- GOAL:
- 1. improve tracking speed
- 2. Test sensitivity to "slightly wrong" B-Field

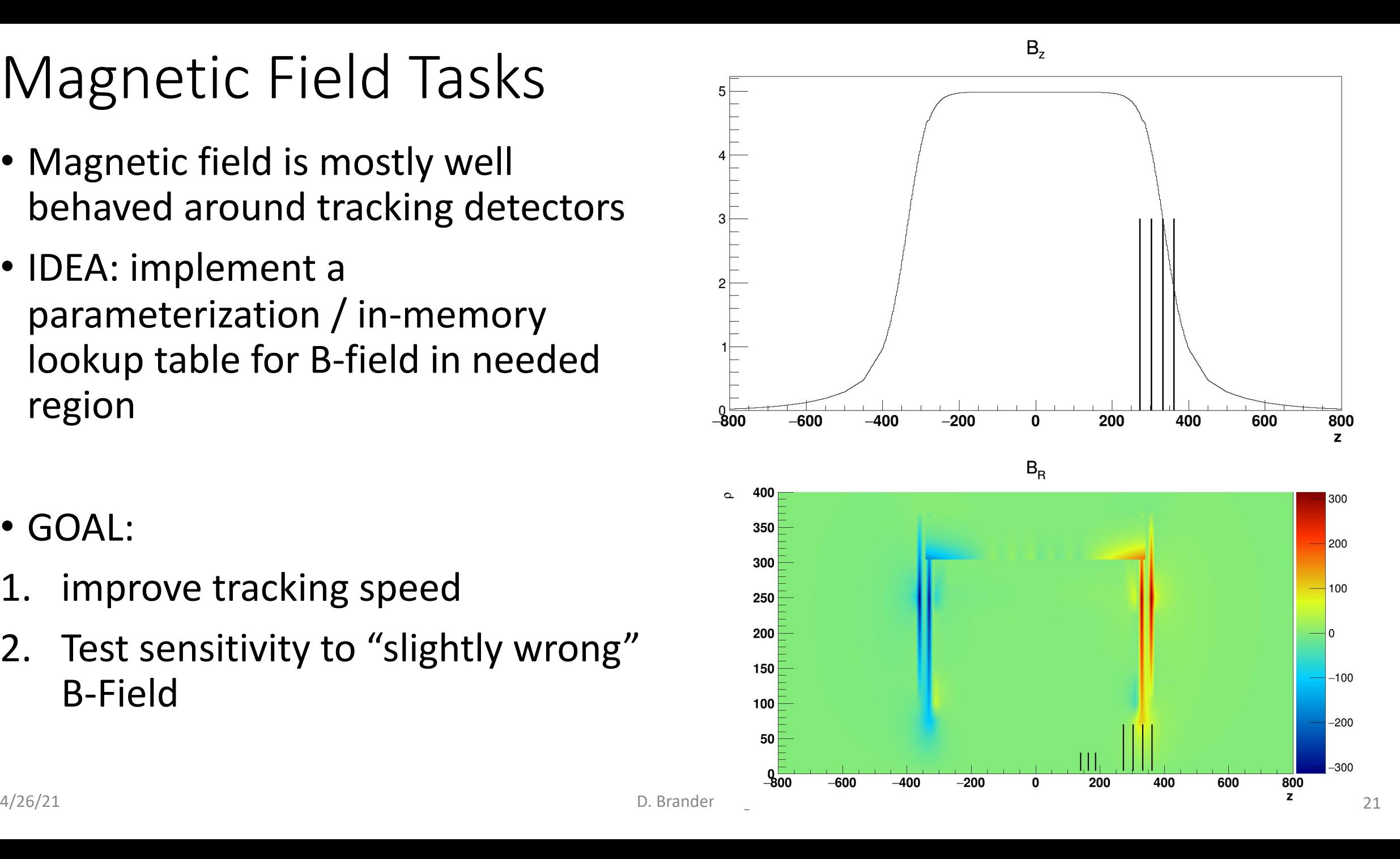

### Summary and Tasks

- Recently Completed
	- Update BFC to allow forward tracking + tracking sim
	- sTGC offline chain (most parts at least in skeleton)
	- Update sTGC geometry using pgon (ROOT only)
	- Tracking Updates
		- More studies of track finding in Pythia (Youqi) + added BDT classes for track finding CA
		- Resolve
- Work in progress
	- FST geometry (Simplified for GENFIT, full details with misalignment)
	- FTT geometry new geometry with pgon implemented (Jason will convert to AgML)
		- Nicole (BNL post-doc) helping with simplified model for GENFIT, will test if needed